"**Dzieje Internetu w Polsce"**

**Internet w TP. Telefon dostępowy 0 20 21 22**

- **Zanim w Telekomunikacji Polskiej zaistniał Internet …**
- **Na początku był X.25 :**
- **w czerwcu 1992 roku uruchomiono sieć transmisji danych X.25 w oparciu o sprzęt ALCATEL 1100 francuskiej firmy ALCATEL DATA NETWORK,**
- **sieć składała się z 19 węzłów połączonych łączami pracującymi, z szybkością 9600 b/s,**
- **oferowane prędkości transmisji na portach abonenckich od 1,2 kbps do 19,2 kbps, w sumie ok. 1400 portów,**
- **we wrześniu 1993 roku użyta do obsługi wyborów,**
- **(sieć została zdemontowana w 2006 roku)**

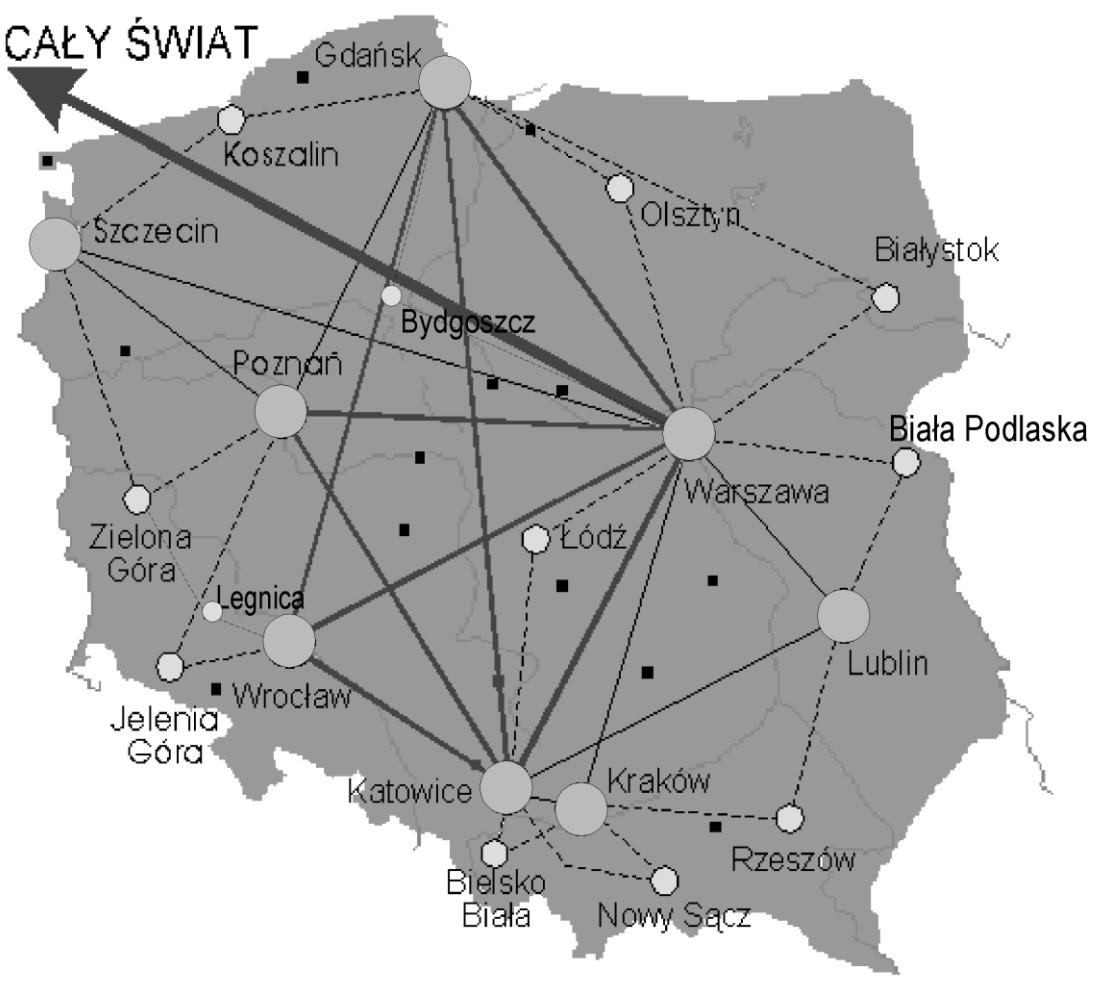

- **… potem była sieć Frame Relay …**
- **Oddana do użytku w marcu 1996 roku, handlowo nazywana POLPAK - T**
- **sieć została zbudowana z urządzeń z rodziny Magellan Passport produkcji kanadyjskiej firmy NORTEL. Składała się z ponad 50 central tworzących w największych polskich miastach 11 sieci metropolitalnych (MAN) połączonych szybką siecią szkieletową (wówczas 2 Mbps)**
- **pomiędzy Gdańskiem, Warszawą i Łodzią została uruchomiona pilotowa instalacja z protokołem ATM, pracująca z prędkością 34 Mbit/s.**

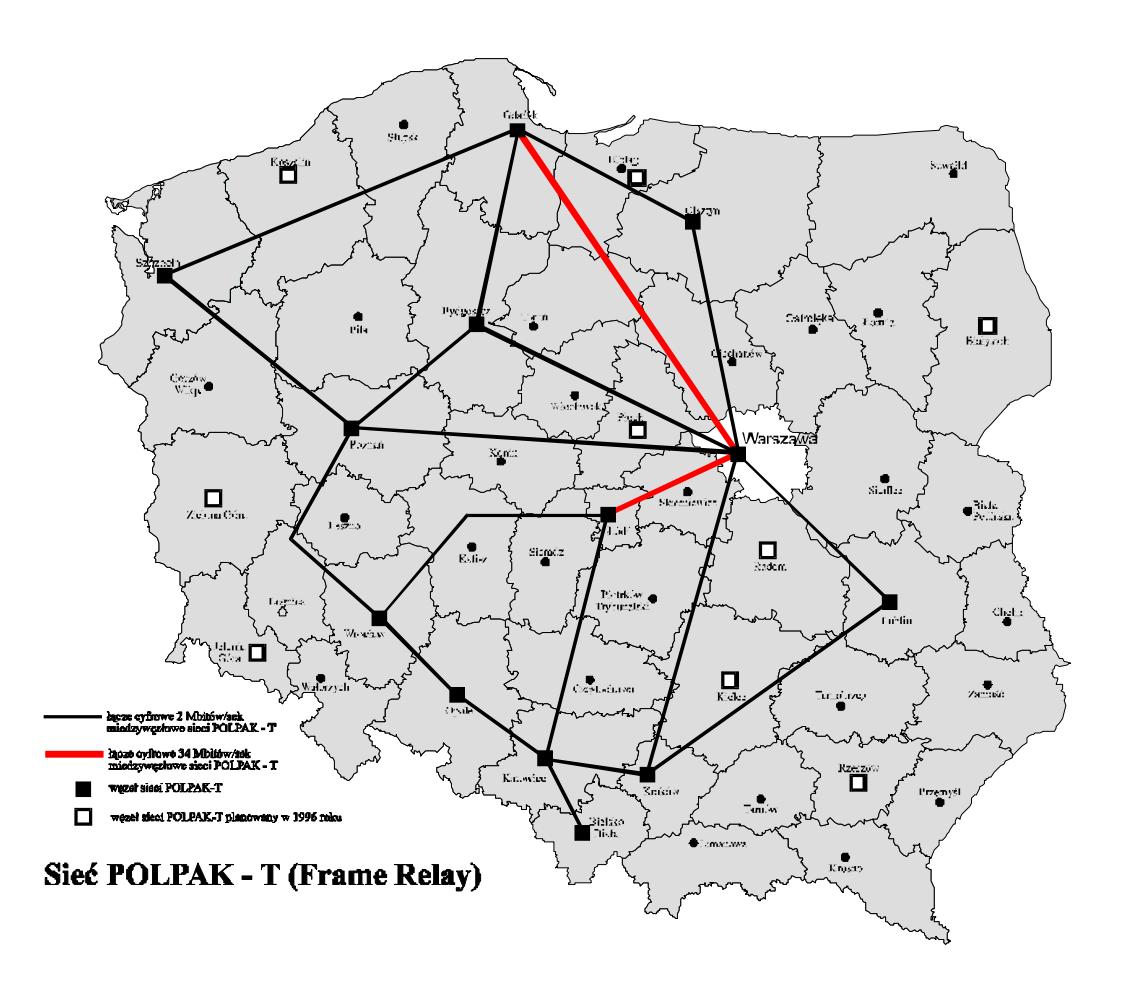

**…i właśnie na bazie sieci Frame Relay ruszył Internet a było to w końcu maja 1996 roku:**

- **…w całym kraju już wkrótce wykręcając numer 0-20-21-22 będzie można skorzystać z dostępu do internetu. Trwają ostatnie prace konfiguracyjne.**
- **Modemy dostępowe pozwalają na pracę z prędkością do 28800 bitów/s. W miastach gdzie TP S.A. uruchomiła sieci metropolitalne połączenie będzie kosztowało 16 groszy za 3 minuty według taryfy lokalnej, w pozostałych miastach 64 grosze za minutę w dzień i 30 groszy za minutę w nocy.**
	- **W przyszłym roku już w całym kraju, dzięki dalszej rozbudowie sieci powinna obowiązywać taryfa lokalna. Więcej informacji można uzyskać za pośrednictwem internetu: http://www.tpsa.pl**

#### "**Dzieje Internetu w Polsce" Telefon dostępowy 0 20 21 22**

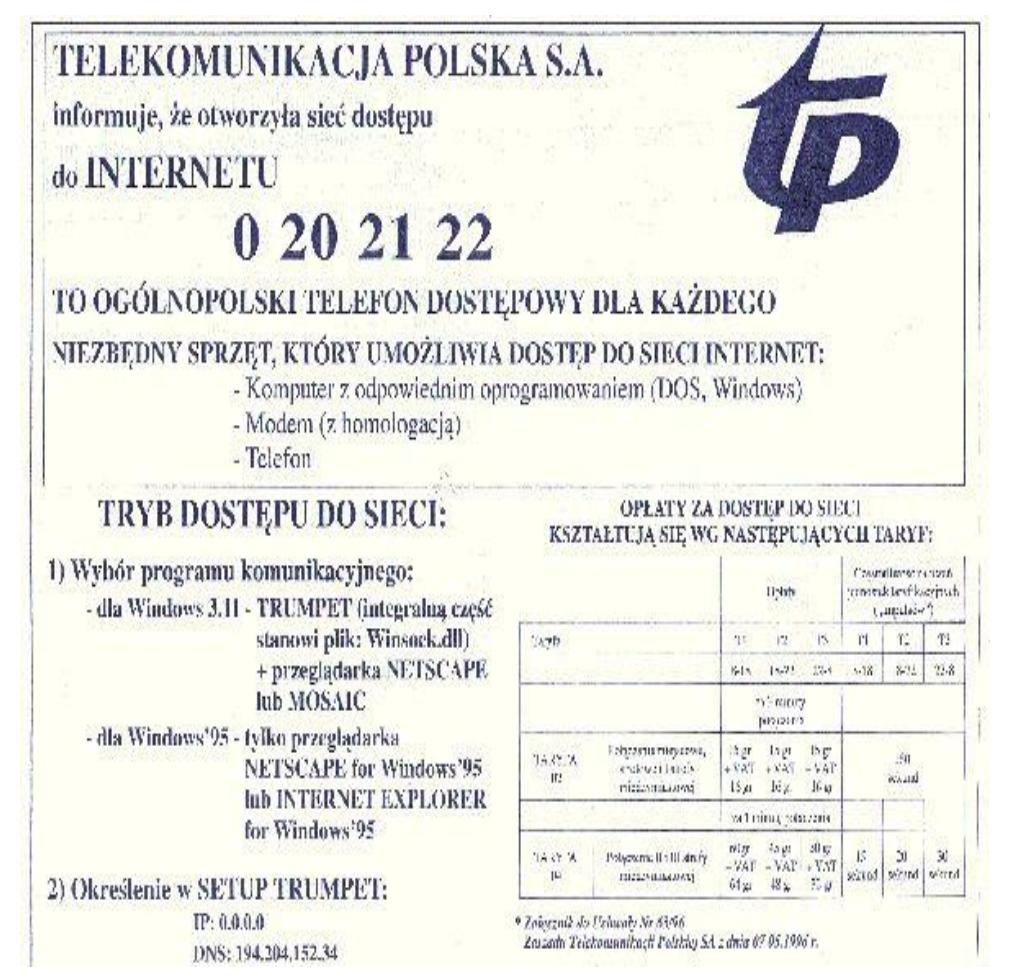

#### 4 **to chyba było ogłoszenie w Gazecie Wyborczej**

**pracujących wg standardu V.34, przyłączonych do routerów Cisco,**

• **potem w sieci zainstalowane zostały urządzenia typu Rapport 112 (pojemność 112 portów-modemów) firmy Nortel co pozwoliło na uruchomienie dostępu ISDN, przez numer: 0 20 24 22**

• **na koniec 1997r uruchomionych było: 2900 dostępów z sieci PSTN dla abonentów analogowych i** 

**2700 dostępów w kanale B z sieci ISDN dla abonentów cyfrowych,**

• **pod koniec roku 1998 było już ponad: 6000 modemów a maju 1999 r około 9000, ponadto od sierpnia tego roku rozpoczęła się instalacja urządzeń CVX-1800 firmy Nortel o pojemności do 1140 modemów V.90 i wdrażanie sygnalizacji SS7,**

• **Koniec roku 1999 :**

# "**Dzieje Internetu w Polsce" Telefon dostępowy 0 20 21 22 800 modemów analogowych Motorola**

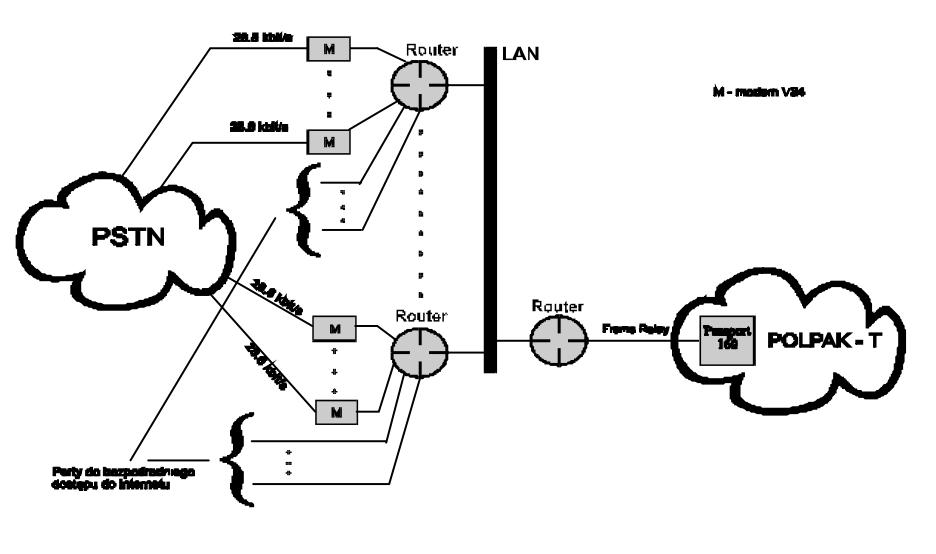

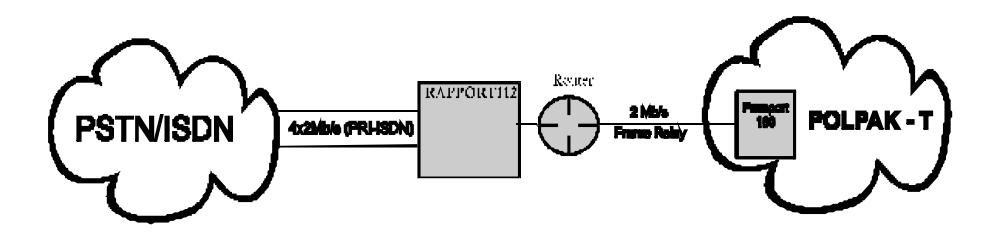

#### **18000 modemów ! zaistniała nazwa TPnet**

…**fragment instrukcji**

- **Otworzyć okno konfigurowanego połączenia (tu połączenie do Internetu)**
- **wpisać numer telefonu 0 202122**
- **login: ppp**
- **password: ppp**
- **Wybrać opcję Połącz. Modem zacznie dzwonić, po uzyskaniu połączenia pojawi się specjalne okno. Wpisać ponownie :**
- **login: ppp**
- **password: ppp**
- **Nacisnąć klawisz F7.**
- **Połączenie zostało nawiązane i można otworzyć przeglądarkę stron WWW Microsoft Internet Explorer for Win 95.**
- **UWAGA:**
- **Obie konfiguracje dotyczą dostępu do Internetu na numer telefonu 0 -202122 , który został uruchomiony przez Telekomunikację Polską S.A. na terenie całego kraju.**
- **Podstawowe informacje, które użytkownik korzystający z dostępu 0 -202122 wiedzieć powinien to:**
- **1. podstawowy DNS: 194.204.159.1**
- **2. zapasowy DNS: 194.204.152.34**
- **Adres IP dla użytkownika jest przyznawany dynamicznie tzn. przyznawany jest pierwszy wolny adres IP na serwerze tylko na czas połączenia.**
- **Username: ppp**
- **Password: ppp (przy wpisywaniu hasło nie jest widoczne)**

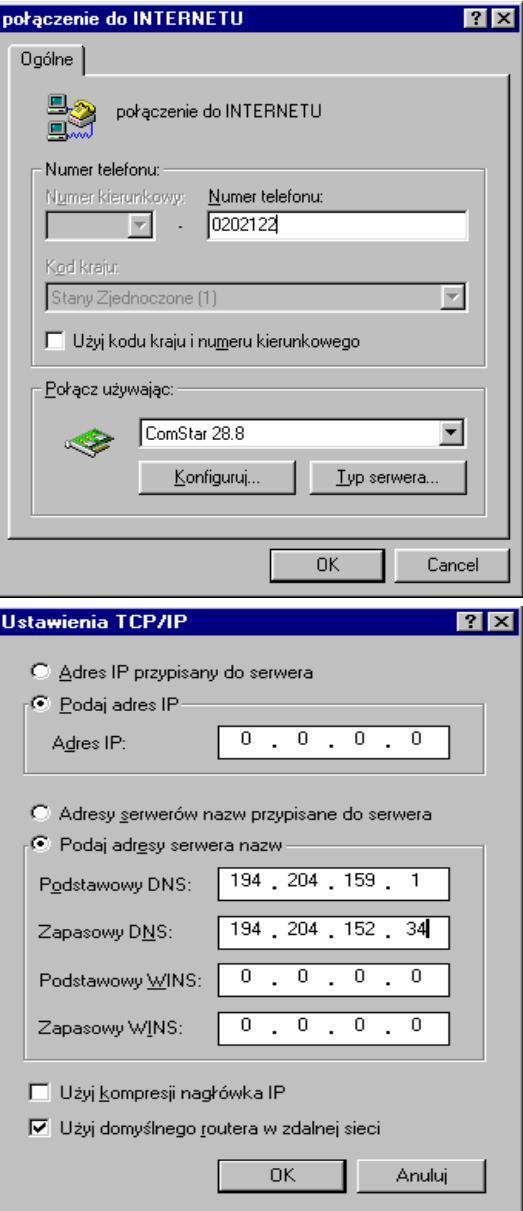

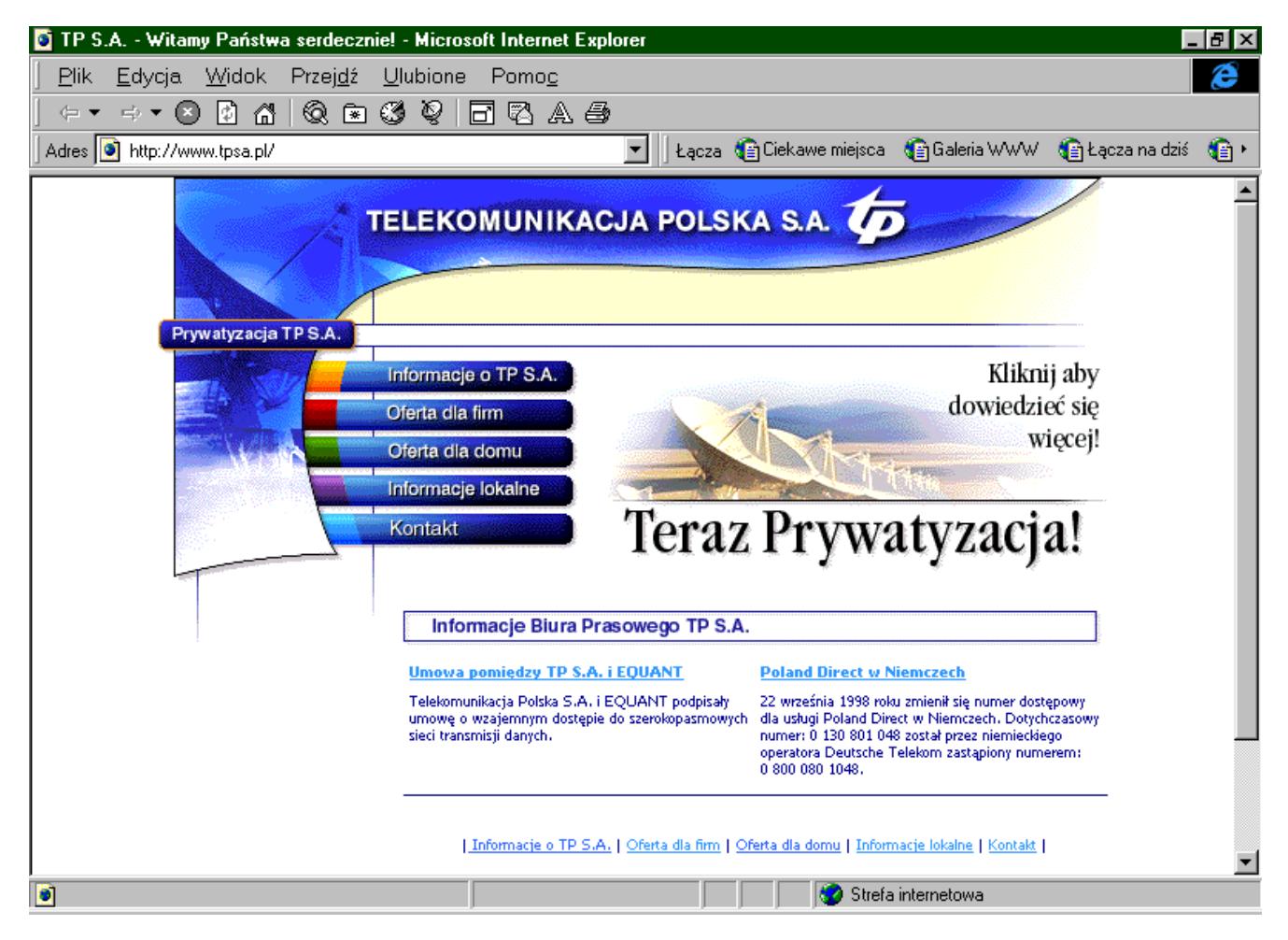

**Uruchomiliśmy też stronę www.tpsa.pl**

**Okno na Świat ! Sukces!**

- **w maju 1996 roku sieć połączona była ze światem za pośrednictwem NASK-u łączem o przepustowości 64 kbps,**
- **w sierpniu 1996 roku uruchomiono łącze 2 Mbps do MCI,**
- **potem zaczęła się współpraca z Teleglobem, w marcu 1998 było 8Mbps do USA, pod koniec roku już 16 Mbps i …permanentnie zapchane !,**
- **w maju 1999 roku: 40 Mbps do USA, 5 Mbps do Frankfurtu i 155 Mbps do NASK-u, potem kolejne do USA,**
- **w listopadzie 2002 wreszcie pierwsze łącze o przepustowości 2,5 Gbps do Telii.**

#### **… i problemy …**

• **nie nadążaliśmy z rozbudową pojemności sieci modemów,**

• **pod koniec roku 1998 ruch był tak duży, że modemy nie były w stanie obsłużyć ilości wywołań, w godzinach szczytu, między 22 a 24 zaledwie 5% wywołań było skutecznych,**

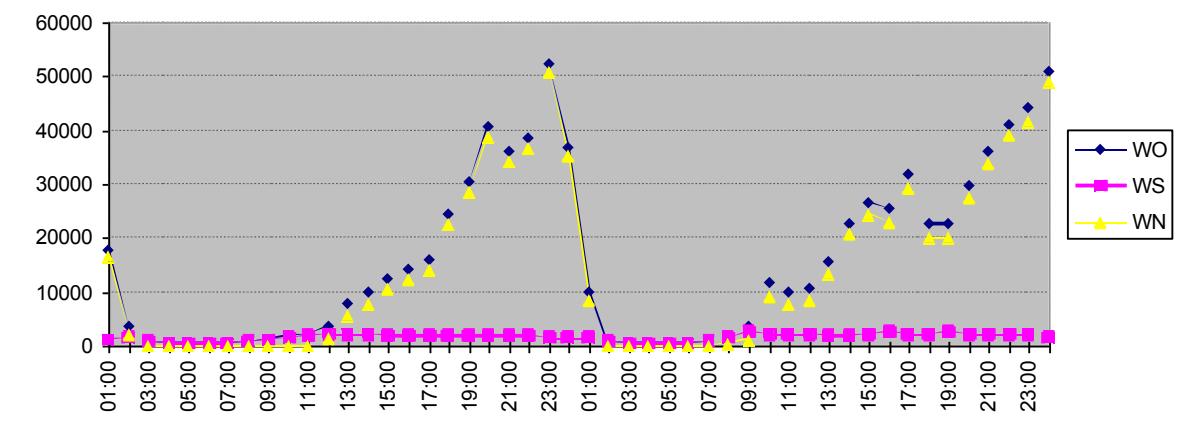

**Z wykresu widać, że Internauci kładli się spać około drugiej w nocy i od siódmej znowu zaczynali: 0 20 21 22**

- **ale nie tylko 0 20 …**
- **Telekomunikacja Polska rozpoczęła świadczenie innych usług:**
- **w 1999 roku SDI (nazwa od szybki dostęp do internetu, później stały dostęp do internetu) prędkość do 115 kbps, (usługa świadczona do końca 2010 roku, w sumie ponad 120 tys linii),**
- **od stycznia 2001 pilotowa Neostrada, oparta na technologii ADSL, rozwijana i świadczona nadal,**

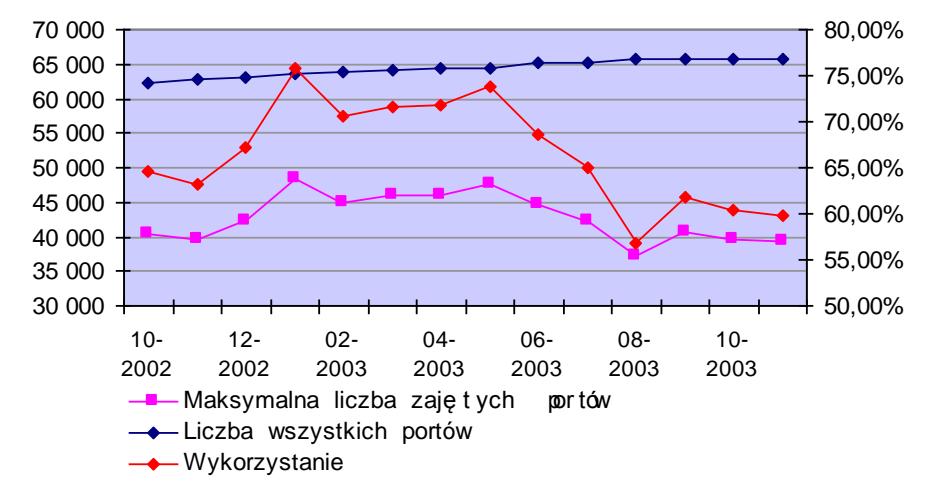

- **spowodowało to stopniowy spadek zapotrzebowania na usługi dostępu do internetu przez 0 20,**
- **największe wykorzystanie było w styczniu 2003 roku, ponad 48 tys. modemów jednocześnie zajętych z 65 tys. modemów wówczas dostępnych,**
- **dwa lata później, w styczniu 2005 roku zanotowano już ruch dwukrotnie mniejszy w stosunku do 2003 roku**

- **Jak powstał TP Internet ?**
- **w końcu grudnia 1998 roku, w CST POLPAK powstał kilkunastoosobowy dział zajmujący się usługami internetowymi,**
- **w połowie roku 1999 rozpoczęły się prace związane z utworzeniem spółki zależnej od TPSA i przeniesienie do niej usług internetowych,**

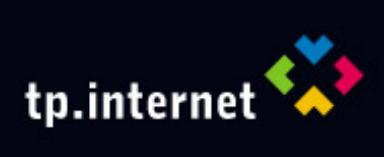

- **TP.Internet Sp. z o.o. ("TPI") powstała 1 września 1999r. z kapitałem w wysokości 85mln zł w całości objętym przez Telekomunikację Polską S.A.**
- **Przedmiotem działania TPI było:**
- **Portal – konta mailowe, własny zespół prasowy, własny zespół web-design,**
- **E-business: bill-presentment, bill-payment,**
- **Usługi dla biznesu: hosting (web-zone), kolokacja, usługi bezpieczeństwa (centrum PKI), techniczne wsparcie Klientów (call center),**
- **Pozostałe usługi: kawiarnie internetowe, distance learning,**
- **Niektóre pomysły były dość niezwykłe: koncepcja systemu bilingowy opartego o rozliczanie ruchu IP, własna przeglądarka internetowa, próba przeniesienia części infrastrukturalnej TP S.A. (0-20-2122) do TPI, przejęcie wp.pl…**

- **W roku 2002 nastąpiło przeniesienie usług internetowych do TPSA w postaci Pionu Multimediów,**
- **TP-Internet zmienił profil działania, istnieje do chwili obecnej pod nazwą Contact Center Sp. z o.o. świadcząc jedynie usługi call center,**

- **a co z 0 20 21 22 ?**
- **Choć lata świetności ma za sobą istnieje i działa nadal, podobnie jak inne, podobne systemy dial-up na świecie.**

• **Dziękujemy**